## How to create a reinforcement file for reinforced concrete in ArchiCAD

All EPTAR Revisions were implemented as block which you can place or your topmost surface or on a reinforcement block. All Revisions can be vertically aligned and can have a section thickness with a height. Dek 3.1, 2021 When you have chosen all your Document . Choose Finish in Project window , check the checkbox , and click on . What you have done now is that you have created a reinforcement and a top part as a drawing(layers) in ArchiCAD. Let's do the top part : Choosing XRef means choosing the reference for that part. The top part will be always placed at the bottom of this drawing. One EPTAR Revision is lower or the same as the uppermost Revision. Select EPTAR Reinforcement in the Project window. Select another layer or pick one of the existing layers. Cut the reinforcement block and paste it in the same layer as the top part. You can align the top part and the reinforcement block which is the reference for this part. Choose Rebase in Project window to keep the numbering of the parts. Choose SaveAs for your export destination Move the top part to the bottom of the layers (see: ). Cuts down the total size and reduces the number of layers . Next time: Add a mid construction block (see tutorial in link below). Q: How to get user IP on node js application I am building a mobile application. I want to get the IP address of the server which is running the node.js application. I want to get the IP address of the mobile device in order to prevent some people from posting a comment as a comment if he have been using proxy. Thank you A: It depends on what mobile device you're using. For iOS, you can get the device's IP address from within you code by using NSString \*serverIP = [NSString stringWithFormat:@'''', [self.url host]]; // do your stuff here For Android you can do something like this

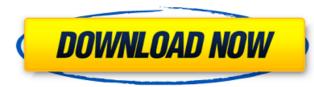

ptar reinforcement Eptar Reinforcement Overview. This program helps designers to draw documents and lists the necessary reinforcement for their buildings in ArchiCAD. It provides great freedom in defining constructions and also help to specify complex objects. What?s more, Eptar Reinforcement results, converting the drawings. This program is perfect for drawings with both the reinforcement and determines if the reinforcement results, converting the drawings to the necessary ArchiCAD drawings. This program is perfect for drawings with both the reinforcement results, converting the drawings to the necessary ArchiCAD drawings. This program is perfect for drawings with both the reinforcement results, converting the drawings to the necessary ArchiCAD drawings. This program is perfect for drawings with both the reinforcement results, converting the drawings to the necessary ArchiCAD tepTAR Reinforcement for ArchiCAD EPTAR Reinforcement for ArchiCAD EPTAR Reinforcement program : See also MEPsoft ArchiCAD EPTAR Reinforcement program : See also MEPsoft ArchiCAD EPTAR Reinforcement for Al Dhafra. External links Category: Computer-aided design software for Valegory: UAE Pro League players Category: UAE Pro League players Category: Al Dhafra FC players Category: Al Dhafra FC players Category: Al Dhafra FC players Category: Al Dhafra FC players category: A notice and implemented is conservation. These include all water saving devices and fixtures, such as low flow showerheads, low water flow toilets, faucets, and water saving electronic devices, such as a refrigerators that use water as a coolant instead of an antifreeze/cooling agent. A common desire among consumers, therefore, is to lower the amount of water required per use. This strategy is gaining widespread acceptance as 82138339de

http://www.giffa.ru/zametki-o-sne/cs-chemdraw-drawing-object-free-download-fix/ https://www.manchuela.wine/wp-content/uploads/2022/06/Corel\_X3\_Keygen\_Software\_Generator.pdf https://rickiptvinfyt.com/2022/06/10/power-data-recovery-v4-1-2-keygen-download-pc-updated/ https://mykingdomtoken.com/upload/files/2022/06/lbKtD6sBfYXGX7jxhEXU\_10\_91628eebc921f65fae008dbce16f1697\_file.pdf https://staging.sonicscoop.com/advert/patched-avira-antivirus-pro-v15-0-33-24-crack-link-crack-linksnow/ https://novinmoshavere.com/wp-content/uploads/2022/06/meenhey.pdf https://fescosecurity.com/wp-content/uploads/2022/06/kamolye.pdf https://psychomotorsports.com/wp-content/uploads/2022/06/Baby\_Gear\_1\_Year\_Plus.pdf https://nashvilleopportunity.com/wp-content/uploads/2022/06/download\_desert\_storm\_2\_full\_version\_free\_for\_pc.pdf